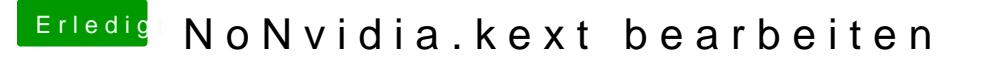

Beitrag von al6042 vom 18. Oktober 2016, 12:53

Vielen Dank patchenpub

Der NoNvidia.kext sollte die komplette GPU aus der ACPI-bas heraushalten, während der "nv\_disable=1" nur die Nutzung des Treibers deal